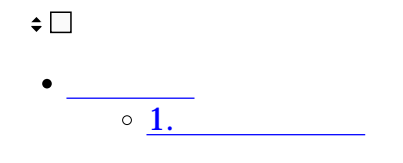

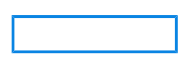

- **1代理承認設定**
- $1.$

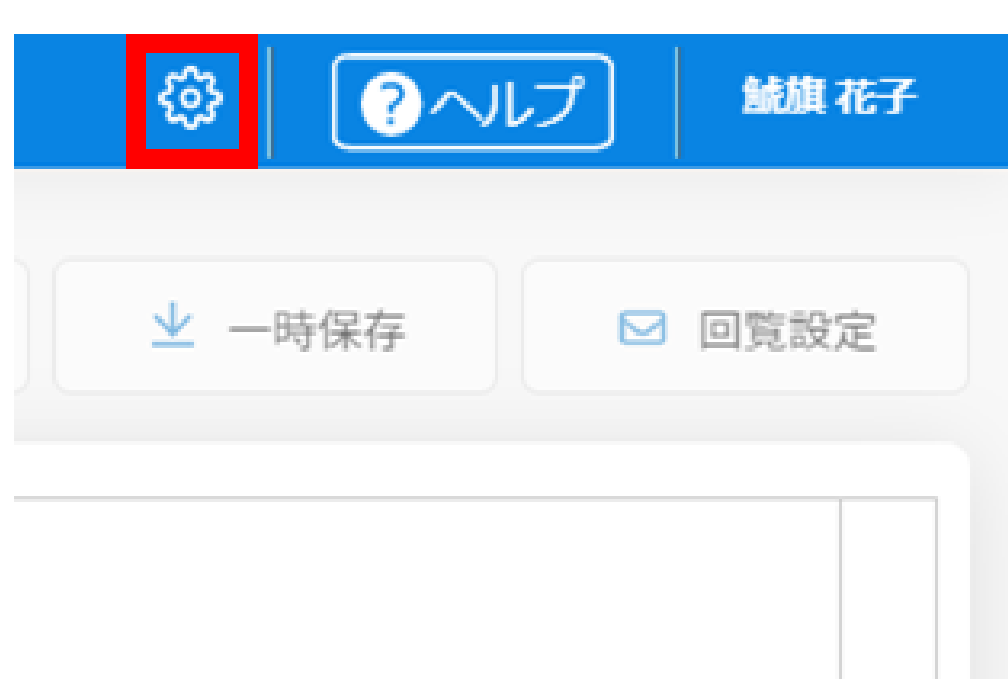

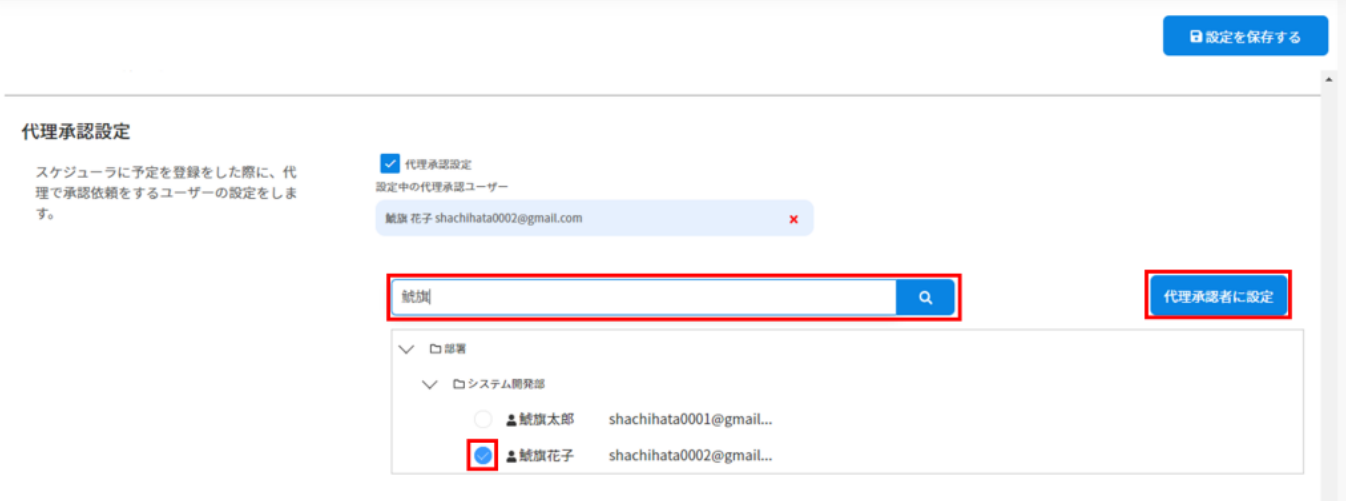

 $3.$ 

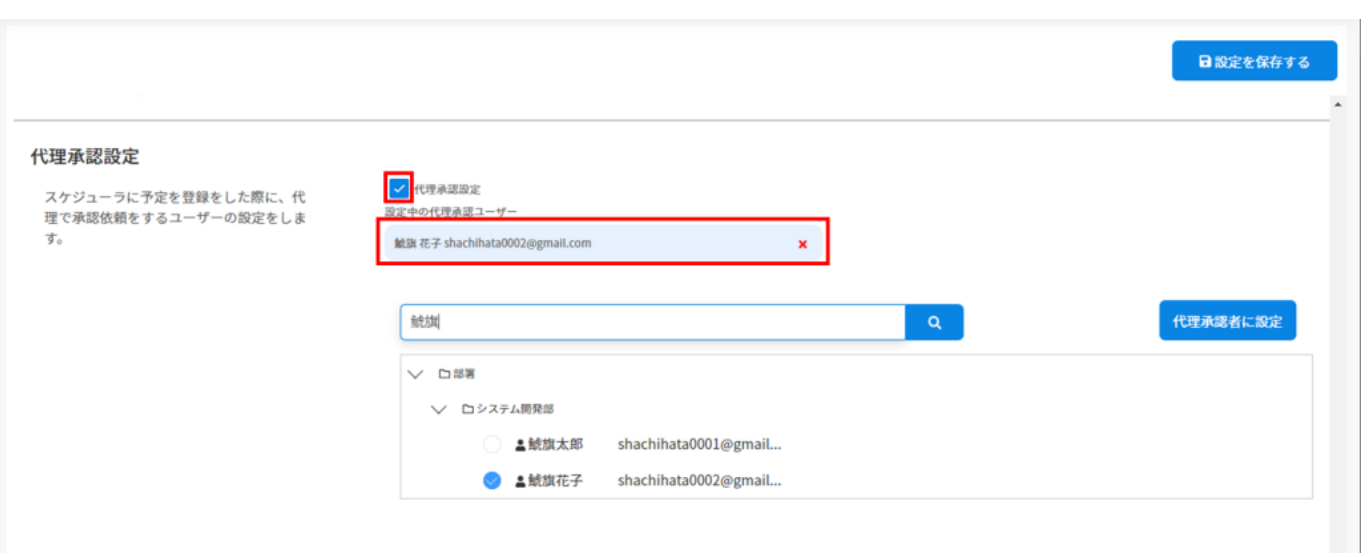

・代理本語についてはこちらからご確認ください。<br>こちらからご確認ください。

 $\mathbf 1$